# **Numpy multidimensional arrays**

By examples

[jean-claude.feltes@education.lu](mailto:jean-claude.feltes@education.lu)

#### **Creation:**

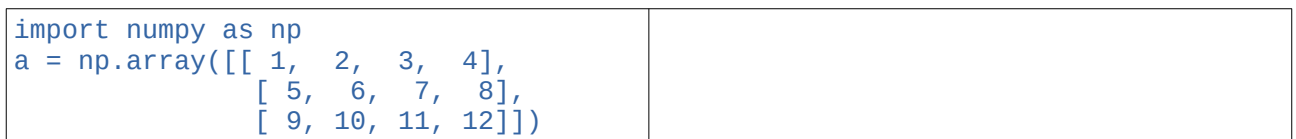

#### **Dimension and shape:**

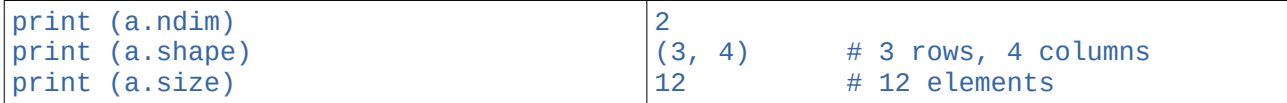

First dimension: rows, second dimension: columns

#### **Reshape:**

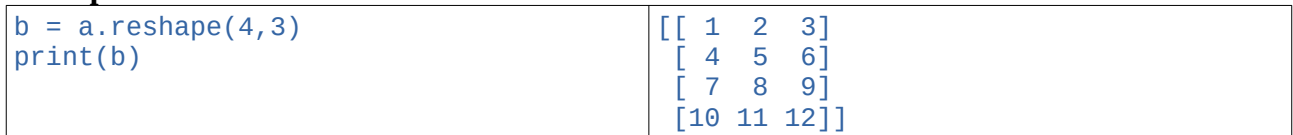

This might not be what you wanted

#### **The reference trap:**

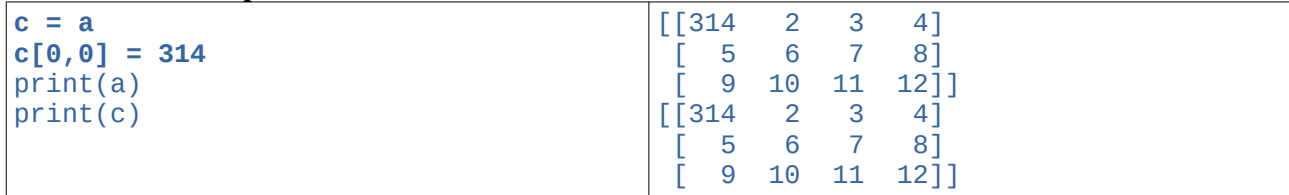

Setting one or more elements of the copy c to new values, changes not only the copied array c, but also the original array a.

Take care:

The arrays a and c reference the same array, after  $c = a$ .

So if an element of c is changed, the same element of a is also changed.

(This is true for other kinds of lists also, in general for mutable objects)

If you do not want this, use the copy function:

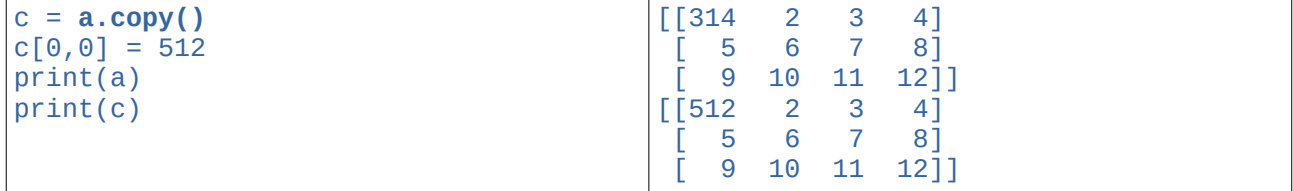

(Remember that a[0,0] was changed in the previous example)

### **Indexing and slicing**

Remember that all indexing starts with 0! So the  $2<sup>nd</sup>$  row for example has index 1.

#### Let's begin with the same matrix a:

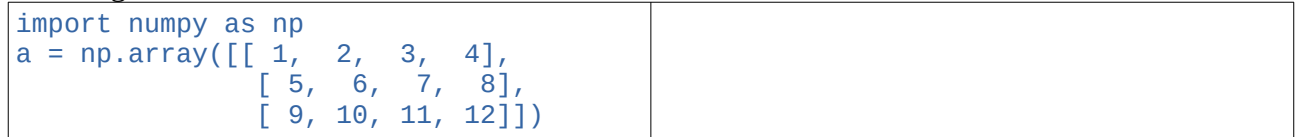

#### **Get the second row:**

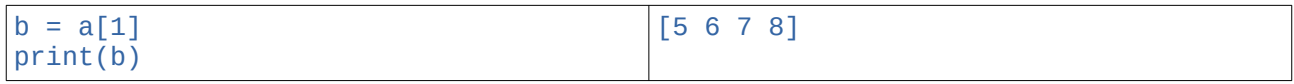

#### **Get the last row:**

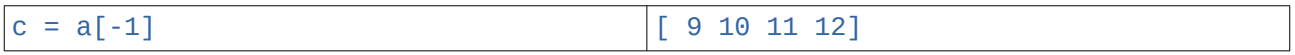

#### **Get the element in the 3rd row and 2nd column:**

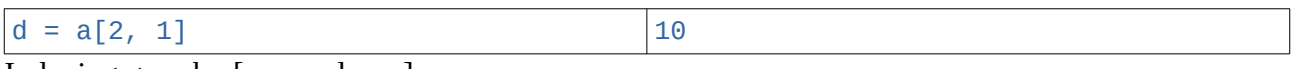

Indexing goes by [row, column]

By the way, another valid syntax would be  $d = a[2][1]$ 

#### **Get the 3rd column:**

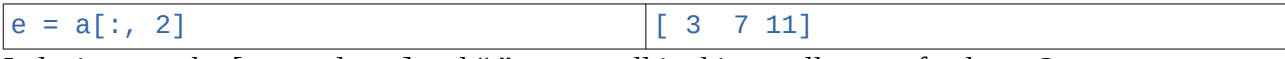

Indexing goes by [row, column] and ":" means: all in this, so all rows of column 2

#### Get a submatrix consisting of 2<sup>nd</sup> and 3<sup>rd</sup> columns:

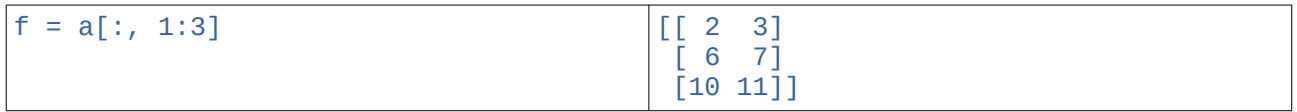

This gives all rows of the columns with index 1 and 2 (remember that "1:3" means "from 1 to 3-1=2" !

( as 1:3 includes 1, but excludes 3, one of the weirdnesses of Python)

### **Floating point arrays**

#### **The integer trap:**

All the above examples were done with integers. Numpy has looked at the defined array a and found it all integers, so the resulting arrays also were integer arrays.

Even an assignment like

 $a[0,0] = 3.14$ 

would not change the type of the array, the result would be a cast of 3.14 to the ineger value 3.

Defining a floating point array:

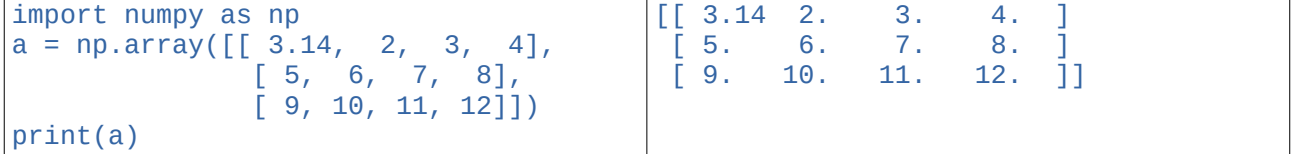

Even if only one element is a floating point number, Numpy sets all elements to floating point, as can be seen in the result.

## **Other Numpy functions**

**Make an array from lists and / or arrays:**

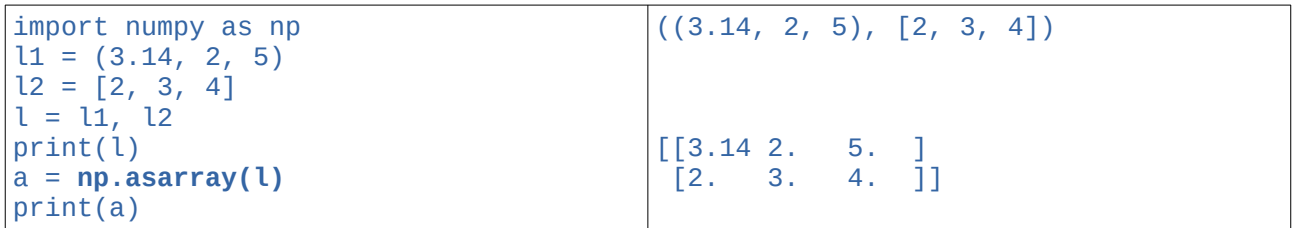

**Make zeros array:**

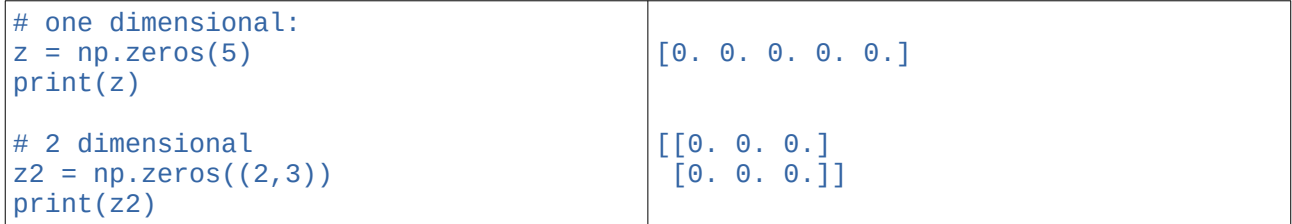

#### **Make an array of evenly spaced numbers:**

Example: 5 values between 2 and 3

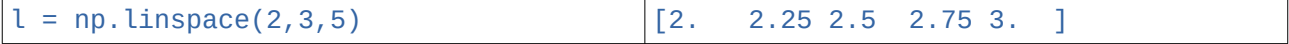

## **Operations on arrays**

Operations are done element wise.

```
import numpy as np
a = np.array([1, 2, 3, 4],[5, 6, 7, 8],[ 9, 10, 11, 12 ] ]b = a * 2print(b)
c = a + bprint(c)
                                [2 4 6 8] #b
                                 [10 12 14 16] [18 20 22 24]]
                                [[ 3 6 9 12] #c
                                 [15 18 21 24] [27 30 33 36]]
```
This is also true for multiplication and division.

Functions can directly operate on arrays:

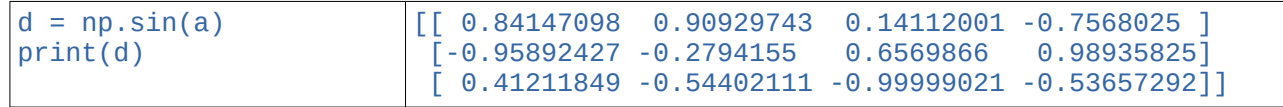

Calculations with constants are also done elementwise:

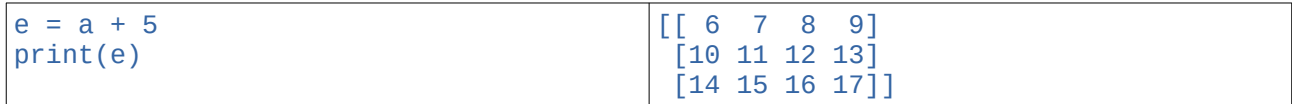

## **Mathematical Matrix operations**

Matrix multiplication  $\rightarrow$  dot function

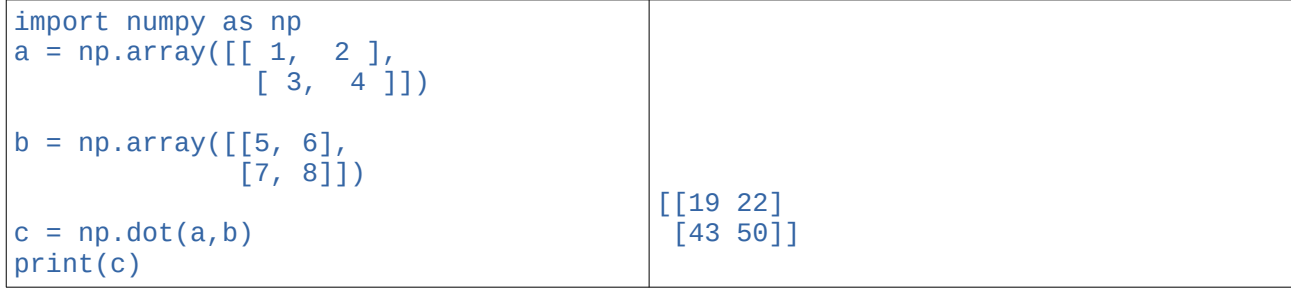